# 1700/2600/3600 6الوادتملا ةلئسألا ADSL WIC  $\overline{\phantom{a}}$

## المحتويات

المقدمة هل هناك جدول قابلية التشغيل البيني للأنواع المختلفة من بطاقات ADSL (WICs(؟ ما هي متطلبات البرامج وحدودها الخاصة ب WIC ADSL؟ ما هي أفضل ممارسة قبل نشر بطاقة WIC ADSL؟ كيف يمكنني معرفة المزيد حول إصدارات برنامج software IOS Cisco والميزات التي تدعمها؟ كيف يمكنني تحديد إصدار برنامج Software IOS Cisco الذي أقوم بتشغيله؟ كم سعة الذاكرة التي تم تثبيتها في موجه Cisco الخاص بي؟ كيف يمكنني ترقية برنامج Software IOS Cisco؟ أين يمكنني العثور على إشعارات حقل منتج DSL والأمان؟ كيف يمكنني معرفة المزيد حول إستخدام أجهزة تقسيم POTS والميكروترحات في بيئة DSL؟ أين يمكنني العثور على معلومات حول تفاصيل واجهة مودم DSL أو الموجه وأوصاف مصابيح LED للحالة؟ أين يمكنني العثور على معلومات حول توافق المكونات في أجهزة DSL من Cisco؟ كيف يمكنني توصيل الكمبيوتر الشخصي بمنفذ وحدة التحكم على الموجه؟ أين يمكنني العثور على جميع نماذج التكوينات لموجهات السلسلة 1700 و 2600 و 3600 من Cisco باستخدام بطاقة واجهة مستخدم (WIC (خاصة ب ADSL؟ كيف يمكنني تثبيت الذاكرة على الموجه 1700 Cisco أو 2600 أو 3600 أو ترقيتها؟ كيف أنا إستردت كلمة على ال 2600 1700، cisco، أو 3600 مسحاج تخديد؟ ما نوع الكبل الذي يجب طلبه عند طلب WIC ADSL؟ كيف يمكنني أستكشاف أخطاء اتصال ADSL الجديد وإصلاحها؟ أين يمكنني العثور على مزيد من المعلومات حول بطاقات الواجهة 1700 Cisco و 2600 و 3600 و WICs ADSL؟ [معلومات ذات صلة](#page-5-0)

## المقدمة

يحتوي هذا المستند على أسئلة شائعة حول بطاقة واجهة WAN لخط الخدمة الرقمي غير المتماثل (WAN) ADSL WIC (Card Interface (المستخدمة في موجهات السلسلة 1700 و 2600 و 3600 من Cisco.

تم تكوين الأنظمة الأساسية من 1700 Cisco و 2600 و 3600 و 3700 بشكل أساسي نفسه، ومع ذلك، هناك إختلافات في الأجهزة وفي إصدار برنامج IOS Cisco ®المطلوب.

يقدم هذا الجدول تفاصيل دعم منصات العمل. يتم دعم جميع بطاقات WIC في فتحات WIC المدمجة وفي بطاقات حامل WIC (NM-2W، NM-xFE2W، NM-xFE2W-V2)، و NM-1FE1R2W) الفتحات.

تفاصيل دعم المنصات

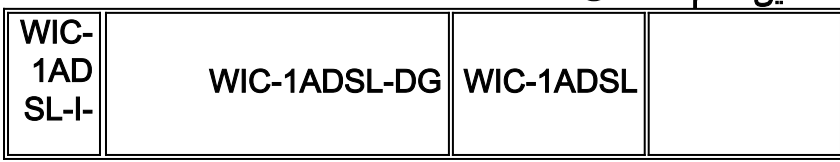

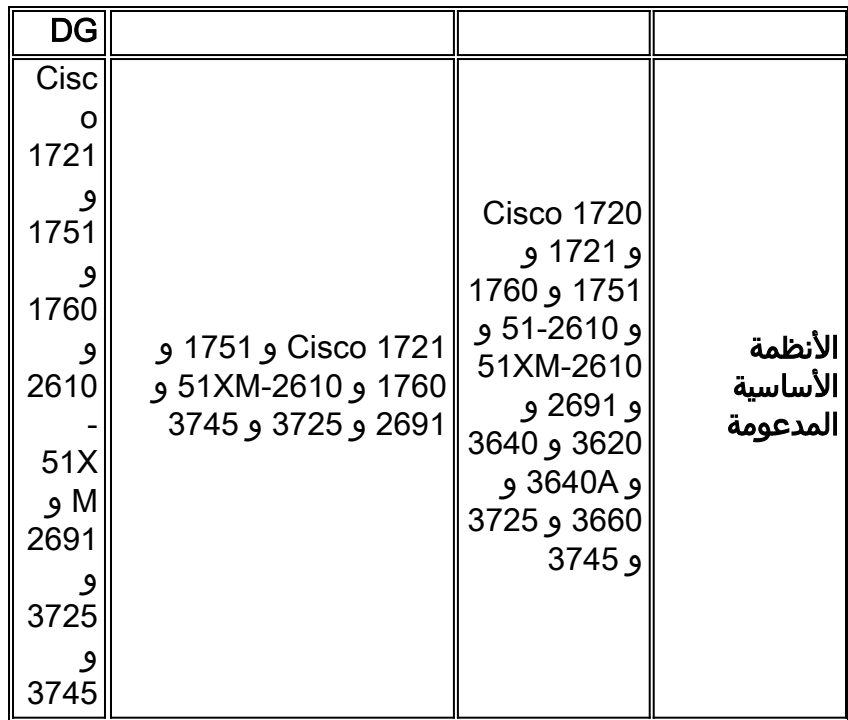

ملاحظة: لا يتم دعم DG-I-ADSL-1WIC و DG-ADSL-1WIC على موجهات سلسلة 3600 و 50-2610 (بخلاف .Cisco من) XM

لمزيد من المعلومات، ارجع إلى [مخطط الوثائق ADSL-1WIC و DG-ADSL-1WIC و DG-I-ADSL-1WIC](http://www.cisco.com/en/US/products/hw/modules/ps3129/tsd_products_support_series_home.html).

### س. هل هناك جدول قابلية التشغيل البيني للأنواع المختلفة من بطاقات WICs (ADSL)؟

#### :POTS WIC عبر ADSL .أ

- مجمع الوصول إلى المشترك (1000 ATM Alcatel) ASAM و 7300
	- (Cisco 6000 Series DSL (DSLAMs إلى الوصول تجميع●
		- بطاقة 24) Stinger Lucent منفذا و 48 منفذا)
		- (ADI 930 و ECI (ADI 918 من HiFOCs بطاقات●

:Dying Gasp مع POTS WIC عبر ADSL

- الكاتل أسم 1000 و 7300
- سلسلة DSLAMs طراز 6000 من Cisco
- بطاقة 24) Stinger Lucent منفذا و 48 منفذا)

● حلول البنية الأساسية (918 ADI و 930 linecards (- الربع الرابع من السنة التقويمية 2003

- :ISDN WIC عبر ADSL
- بطاقة الخط Siemens Xpresslink DSLAM 2.0 (بطاقة الخط ذات 16 منفذا) و 2.1 (بطاقة الخط ذات 32 منفذا)
	- (16A و 16 الإصداران (ECI DSLAM Hi-FOCs نظام●
		- 48) Stinger Lucent خط طول)
	- (ATU-1-DMT8-I سلاسل (Cisco من 6000 طراز DSLAM بطاقة●
		- الكاتل DSLAM الربع الرابع من السنة التقويمية 2003

### س. ما هي متطلبات وحدود البرامج الخاصة ب WIC ADSL؟

a. يتم دعم ميزة ADSL في صورة 7y ("ADSL/IP ("لسلسلة 1700 Cisco. تتطلب موجهات سلسلة

3700/3600/2600 من Cisco صورة برنامج Software IOS Cisco إضافية ل ADSL إذا كان الإصدار T12.2 قيد الاستخدام. من برنامج IOS Cisco الإصدار 12.3 Mainline والإصدارات الأحدث، يتوفر دعم WIC ADSL في مجموعة ميزات "قاعدة IP". تتطلب بعض ميزات جودة الخدمة (QoS (صورة متقدمة (Plus IP، أو Voice IP، أو إصدار أحدث) لدعم موجه من السلسلة 1700/2600/3600/3700 Cisco.

cisco ال ل إطلاق cisco IOS 12.2(13)T ال على يتوفر ،)POTS WIC (WIC-1ADSL عبر ADSL ال sery 3600/3700 1700/2600/ مسحاج تخديد.

يتوفر ال ADSL عبر WIC POTS مع يحتضر GASP دعم (DG-ADSL-1WIC (على برنامج IOS Cisco الإصدار 12.2(15)ZL للسلسلة .1700 يتم دمج هذا الإصدار في الإصدار الثالث من البرنامج T12.3Software IOS Cisco Train في الربع الأول من عام .2004 يتوفر DG-ADSL-1WIC أولا على الإصدار 12.3(4)XD من IOS Cisco ل 2691 ،XM2600 Cisco the، و 3700 Series، ويتم دعمه في الإصدار الثالث من تدريب البرنامج T12.3 اعتبارا من عام .2004

لسلسلة ZH(13)12.2 الإصدار Cisco IOS برنامج على) ISDN WIC (WIC-1ADSL-I-DG عبر ADSL ال يتوفر 1700 Cisco وسوف يتوفر على برنامج IOS Cisco الإصدار 12.2(15)ZJ لموجهات السلسلة XM2600 و 2691 و 3700 من Cisco. يتم دعم جميع ميزات DG-I-ADSL-1WIC في 12.2(13)ZH و 12.2(15)ZJ في الإصدار الثاني من البرنامج Train T12.3 Software IOS Cisco) متوفر في الربع الأخير من السنة التقويمية 2003). هذا التاريخ عرضة للتغيير. للحصول على قائمة شاملة للصور التي تدعم ADSL عبر WIC ISDN على السلسلة 1700 Cisco Series، ارجع إلى الإصدار 12.2(13)2135 number Bulletin Product ZH والإصدارات المستقبلية على .Cisco.com

### س. ما هي أفضل ممارسة قبل نشر بطاقة ADSL WIC؟

ألف - ينبغي تمكين إعادة التوجيه السريع كأفضل ممارسة. في حال وجود مشاكل في الأداء مثل زمن الوصول، قم بتعطيل إعادة تمكين CEF. لمزيد من المعلومات حول كيفية تمكين إعادة التوجيه السريع (CEF(، ارجع إلى .[http://www.cisco.com/en/US/docs/ios/12\\_0/switch/configuration/guide/xccefc.html#wp3537](http://www.cisco.com/en/US/docs/ios/12_0/switch/configuration/guide/xccefc.html#wp3537)

#### q. كيف يمكنني معرفة المزيد حول إصدارات برنامج software IOS Cisco والميزات التي تدعمها؟

أ. لمزيد من المعلومات حول هذا الموضوع، ارجع إلى هذه المستندات:

- [ملاحظات الإصدار لموجهات سلسلة 1700 من Cisco](http://www.cisco.com/en/US/products/hw/routers/ps221/prod_release_notes_list.html)
- [ملاحظات الإصدار لموجهات سلسلة 2600 من Cisco](http://www.cisco.com/en/US/products/hw/routers/ps259/prod_release_notes_list.html)
- [ملاحظات الإصدار لموجهات سلسلة 3600 من Cisco](http://www.cisco.com/en/US/products/hw/routers/ps274/tsd_products_support_general_information.html)

#### q. كيف يمكنني تحديد إصدار برنامج Software IOS Cisco الذي أقوم بتشغيله؟

a. اتبع هذه الإجراءات لتحديد إصدار برنامج software IOS Cisco الذي تشغله:

.1 سجل الدخول إلى 1700 Cisco أو 2600 أو .3600 قم بإصدار الأمر show version واضغط على Enter. يتم عرض مقدار الذاكرة المثبتة. يوضح هذا المثال النتيجة عند إصدار الأمر show version على سلسلة 1700 Cisco. router>**show version** Cisco Internetwork Operating System Software IOS (tm) C1700 Software (C1700-O3SY756I-M), Version 12.1(5)YB4, EARLY (DEPLOYMENT RELEASE SOFTWARE (fc1 .2

### س. كم مساحة الذاكرة التي تم تثبيتها في موجه Cisco الخاص بي؟

أ. لمعرفة مقدار الذاكرة في الموجه، اتبع هذا الإجراء.

.1 سجل الدخول إلى 1700 Cisco أو 2600 أو .3600

2. قم بإصدار الأمر show version واضغط على Enter. يتم عرض مقدار الذاكرة المثبتة، كما هو موضح في هذه الأمثلة.

**show version**<1720 cisco 1720 (MPC860) processor (revision 0x601) with .36864K/12288K bytes of memory (16384K bytes of processor board System flash (Read/Write **show version**<2600 cisco 2620 (MPC860) processor (revision 0x200) with .59392K/6144K bytes of memory .32K bytes of non-volatile configuration memory (16384K bytes of processor board System flash (Read/Write **show version**<3640 cisco 3640 (R4700) processor (revision 0x00) with .46080K/19456K bytes of memory .DRAM configuration is 64 bits wide with parity disabled .125K bytes of non-volatile configuration memory (16384K bytes of processor board System flash (Read/Write

## q. كيف يمكنني ترقية برنامج Software IOS Cisco؟

أ. للحصول على معلومات حول هذا الموضوع، ارجع إلى [إجراء تثبيت البرامج وترقيتها](http://www.cisco.com/en/US/products/ps5855/products_tech_note09186a00801fc986.shtml).

### س. أين يمكنني العثور على إشعارات حقل منتج DSL والأمان؟

أ. للحصول على معلومات حول هذا الموضوع، ارجع إلى [إشعارات حقل التجميع/DSL.](http://www.cisco.com/en/US/products/hw/routers/ps133/prod_field_notices_list.html)

### س. كيف يمكنني معرفة المزيد حول إستخدام أجهزة تقسيم POTS والميكروترحات في بيئة DSL؟

أ. للحصول على معلومات حول هذا الموضوع، ارجع إلى [إستخدام مقسمات POTS والميكروترددات في بيئة DSL](http://www.cisco.com/en/US/tech/tk175/tk15/technologies_tech_note09186a0080094a17.shtml).

#### س. أين يمكنني العثور على معلومات حول تفاصيل واجهة مودم DSL أو الموجه وأوصاف مصابيح LED للحالة؟

أ. للحصول على مزيد من المعلومات، ارجع إلى [وصف واجهة مودم/موجه DSL وأوصاف مصابيح الحالة.](http://www.cisco.com/en/US/tech/tk175/tk15/technologies_tech_note09186a0080174a3b.shtml)

#### س. أين يمكنني العثور على معلومات حول توافق المكونات في معدات DSL من Cisco؟

أ. للحصول على معلومات حول هذا الموضوع، ارجع إلى [توافق المكونات في أجهزة DSL من Cisco](http://www.cisco.com/en/US/products/hw/routers/ps295/products_tech_note09186a0080155d49.shtml).

#### س. كيف يمكنني توصيل الكمبيوتر الشخصي بمنفذ وحدة التحكم على الموجه؟

أ. للحصول على معلومات حول هذا الموضوع، ارجع إلى هذه المستندات:

- [تثبيت الموجه 1700 من Cisco](http://www.cisco.com/en/US/docs/routers/access/1700/1720/hardware/notes/1700UMem.html)
- [دليل تثبيت الأجهزة من السلسلة 2600 Cisco](http://www.cisco.com/en/US/docs/routers/access/2600/hardware/installation/guide/2600hig.html)
- [دليل تثبيت الأجهزة من السلسلة 3600 Cisco](http://www.cisco.com/en/US/docs/routers/access/3600/hardware/installation/guide/3600hig.html)

#### q. أين يمكنني العثور على جميع نماذج التكوين لموجهات السلسلة 1700 و 2600 و 3600 من Cisco باستخدام بطاقة واجهة WIC ل ADSL؟

أ. للحصول على معلومات حول هذا الموضوع، ارجع إلى [معلومات دعم تقنية LRE و xDSL](http://www.cisco.com/cisco/web/psa/design.html?mode=tech&level0=268435512).

## q. كيف يمكنني تثبيت الذاكرة على الموجه 1700 Cisco أو 2600 أو 3600؟

أ. للحصول على معلومات حول هذا الموضوع، ارجع إلى هذه المستندات:

- [تثبيت الذاكرة وترقيتها في موجهات سلسلة 1700 من Cisco](http://www.cisco.com/en/US/docs/routers/access/1700/1720/hardware/notes/1700UMem.html)
	- [ملاحظة تكوين ترقية الذاكرة سلسلة 2600 Cisco](http://www.cisco.com/univercd/cc/td/doc/product/access/acs_mod/cis2600/cnfgnote/2600mem.htm)
		- [تثبيت الذاكرة في موجه 3600 Cisco](http://www.cisco.com/univercd/cc/td/doc/product/access/acs_mod/cis3600/hw_inst/3600hig/3600ch5.htm)

### q. كيف أنا أسترد كلمة مرور على ال 2600 1700، cisco، أو 3600 مسحاج تخديد؟

a. للحصول على معلومات حول هذا الموضوع، ارجع إلى [إجراء إسترداد كلمة المرور لموجهات سلسلة 1700 من](http://www.cisco.com/en/US/products/hw/routers/ps221/products_password_recovery09186a0080094773.shtml) [Cisco](http://www.cisco.com/en/US/products/hw/routers/ps221/products_password_recovery09186a0080094773.shtml). يمكنك إستخدام هذا الإجراء لموجه السلسلة 1700 و 2600 و 3600 من Cisco.

### س. ما نوع الكبل الذي يجب طلبه عند طلب WIC ADSL؟

أ. يتم شحن WIC ADSL مع كبل -11RJ-to-11-RJ المتناظر المستخدم عادة من قبل عملاء التثبيت الجدد الذين ليس لديهم مقسم خارجي. يجب على العملاء الذين لديهم مقسم خارجي طلب كبل توصيل عكسي. عند طلب هذا الكبل، أستخدم معرف المنتج "X11RJ-ADSL-CAB"=.

ملاحظة: إذا قمت بتوصيل بطاقة واجهة مستخدم (WIC) من ADSL بمقبس حائط RJ-11 يحتوي على زوج DSL متصل بالسمامات 2 و 5، فيجب عليك إستخدام كبل توصيل عكسي RJ-11 (مسافة بين دعامتين بشريط أزرق).

### س. كيف يمكنني أستكشاف أخطاء اتصال ADSL الجديد وإصلاحها؟

أ. تحقق من خلال شركة الهاتف العامة أو موفر خدمة الإنترنت (ISP (أن نوع إشارة ADSL هو الإصدار 2 المميز متعدد النغمات (DMT (وأن ISP قيد الاستخدام هو Alcatel أو Systems Cisco متوافق مع Access DSL .(Multiplexer (DSLAM

لمزيد من المعلومات حول هذا الموضوع، ارجع إلى [أستكشاف أخطاء الطبقة 1 وإصلاحها في بطاقة واجهة WIC](http://www.cisco.com/en/US/tech/tk175/tk15/technologies_tech_note09186a0080093e62.shtml) وقابلية التشغيل البيني [على ADSL 1700/2600/3600 Cisco](http://www.cisco.com/en/US/tech/tk175/tk15/technologies_tech_note09186a0080093e62.shtml).

#### q. أين يمكنني العثور على مزيد من المعلومات حول بطاقات واجهة المستخدم (WIC (طراز Cisco 1700 و 2600 و 3600 و ADSL؟

أ. تحتوي هذه المستندات على معلومات حول التثبيت والتكوين واستكشاف أخطاء الأنظمة الأساسية 1700 Cisco و 2600 و 3600 و WICs ADSL وإصلاحها. كما يتم سرد أوراق البيانات وتحتوي على مواصفات المنتج.

- [الموجّهات من السلسلة 1700 من Cisco](http://www.cisco.com/en/US/products/hw/routers/ps221/tsd_products_support_eol_series_home.html)
- [الموجّهات من السلسلة 2600 من Cisco](http://www.cisco.com/en/US/products/hw/routers/ps259/prod_eol_notice09186a008032d4c2.html)
- [الموجّهات من السلسلة 3600 من Cisco](http://www.cisco.com/en/US/products/hw/routers/ps274/tsd_products_support_eol_series_home.html)
- [ملاحظات الإصدار الخاصة بموجهات السلسلة 1700 من IOS Cisco الإصدار 12.1\(3\)XP](http://www.cisco.com/en/US/docs/ios/12_1/12_1xp/release/notes/rn1700xp.html)
	- <u>تحديث دليل تثبيت الأجهزة لبطاقات الواجهة Cisco WAN Interface Cards</u>
		- [دليل تثبيت الأجهزة لبطاقات واجهة WAN](http://www.cisco.com/en/US/products/hw/modules/ps3129/tsd_products_support_series_home.html)
	- [Port ADSL WAN Interface Card Configuration-1 الواجهة بطاقة تكوين](http://www.cisco.com/en/US/docs/ios/12_1/12_1yb/feature/guide/ft_adsl.html)●
- [تكوين بطاقة WIC لشبكة إيثرنت أحادية المنفذ على موجه Router Series 1700 Cisco](http://www.cisco.com/en/US/docs/routers/access/1700/software/feature/guide/cn1ENET.html)
	- [أستكشاف أخطاء الموجه 1700 وإصلاحها](http://www.cisco.com/en/US/products/hw/routers/ps221/products_tech_note09186a008009483a.shtml)
	- [أستكشاف أخطاء الموجه 2600 وإصلاحها](http://www.cisco.com/en/US/products/hw/routers/ps259/products_tech_note09186a0080094ae0.shtml)
	- [أستكشاف أخطاء الموجه 3600 وإصلاحها](http://www.cisco.com/en/US/docs/routers/access/3600/hardware/installation/guide/3600appA.html)

## <span id="page-5-0"></span><mark>معلومات ذات صلة</mark>

- [دليل حلول الشبكات من A إلى Z](http://www.cisco.com/en/US/netsol/networking_solutions_index.html?referring_site=bodynav)
- [الدعم التقني والمستندات Systems Cisco](http://www.cisco.com/cisco/web/support/index.html?referring_site=bodynav)

ةمجرتلا هذه لوح

ةي الآلال تاين تان تان تان ان الماساب دنت الأمانية عام الثانية التالية تم ملابات أولان أعيمته من معت $\cup$  معدد عامل من من ميدة تاريما $\cup$ والم ميدين في عيمرية أن على مي امك ققيقا الأفال المعان المعالم في الأقال في الأفاق التي توكير المالم الما Cisco يلخت .فرتحم مجرتم اهمدقي يتلا ةيفارتحالا ةمجرتلا عم لاحلا وه ىل| اًمئاد عوجرلاب يصوُتو تامجرتلl مذه ققد نع امتيلوئسم Systems ارامستناه انالانهاني إنهاني للسابلة طربة متوقيا.